### Continuous Delivery

#### and Zero Downtime

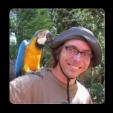

@axelfontaine
axelfontaine.com

Entrepreneur - Public Speaker - Continuous Delivery Expert

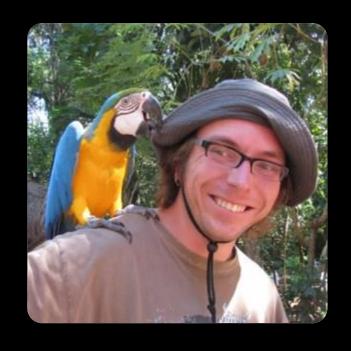

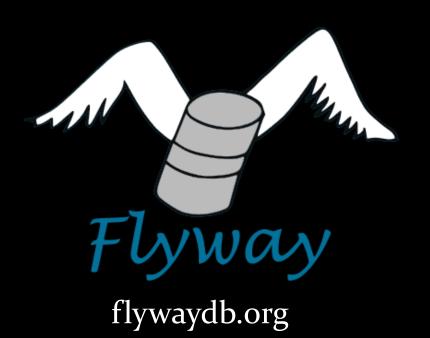

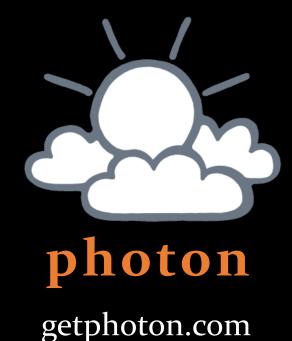

#### **AXEL FONTAINE**

@axelfontaine
axelfontaine.com

Entrepreneur - Public Speaker - Continuous Delivery Expert

#### about

# questions

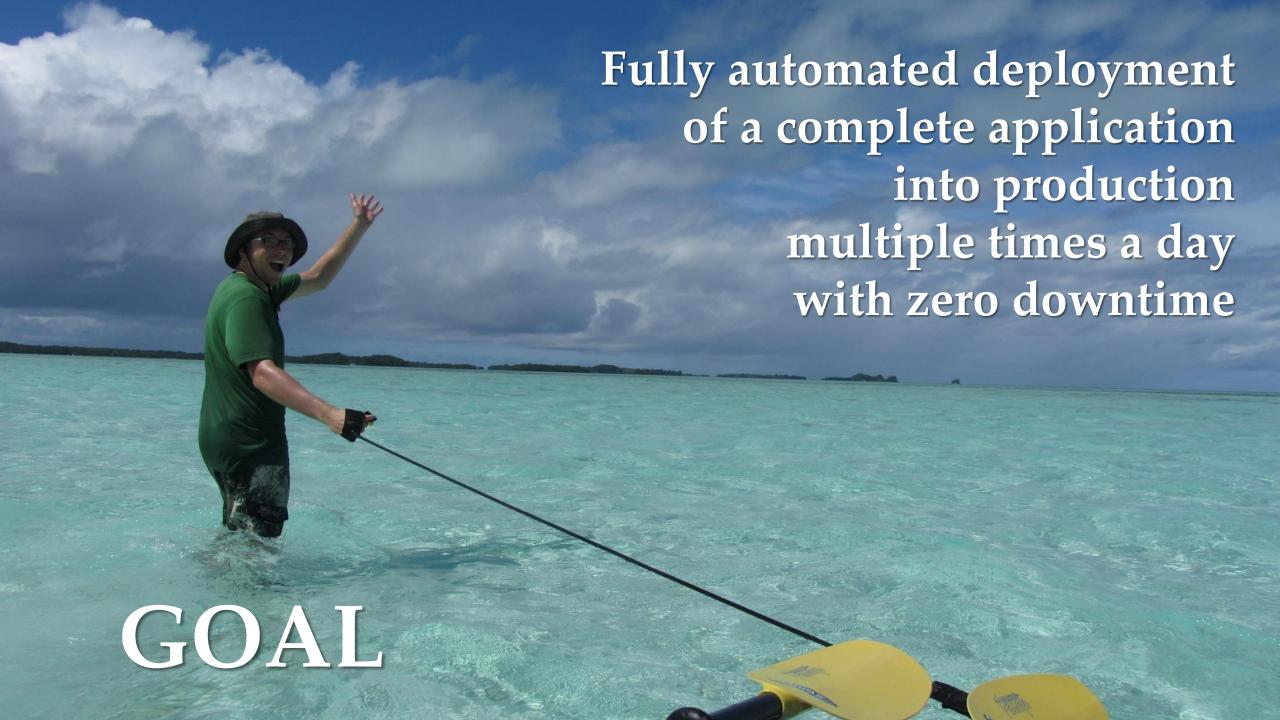

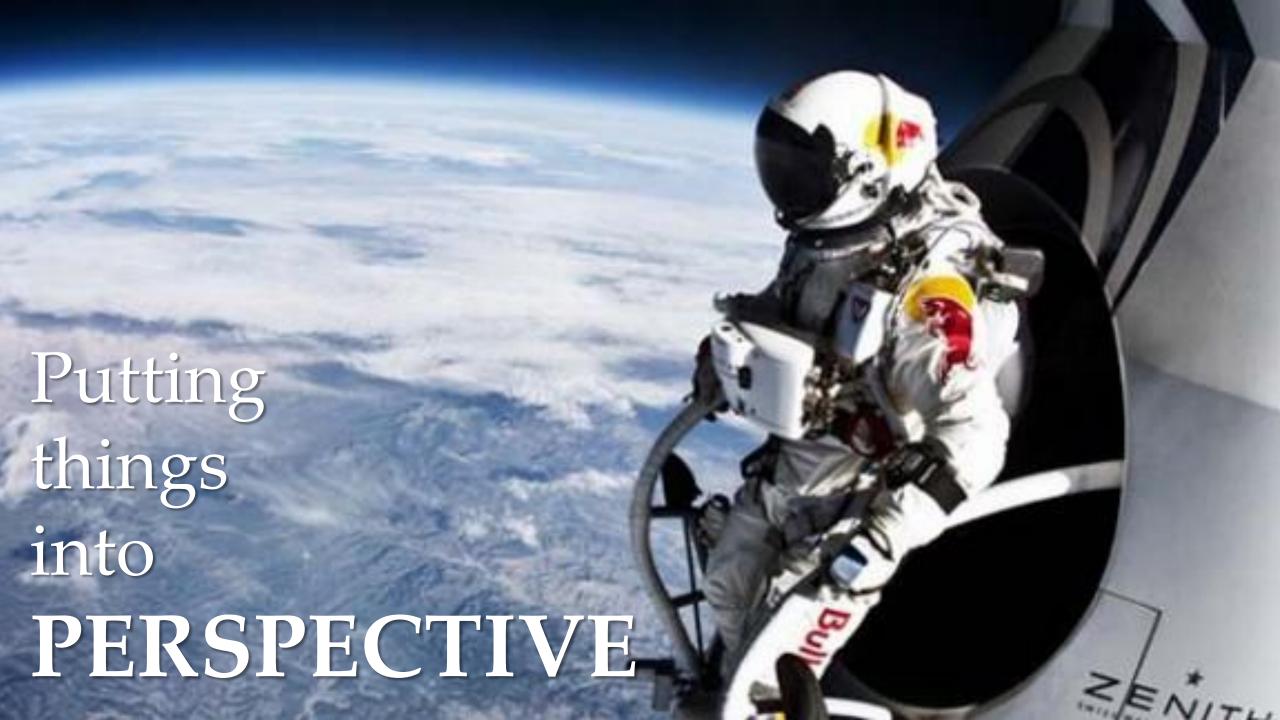

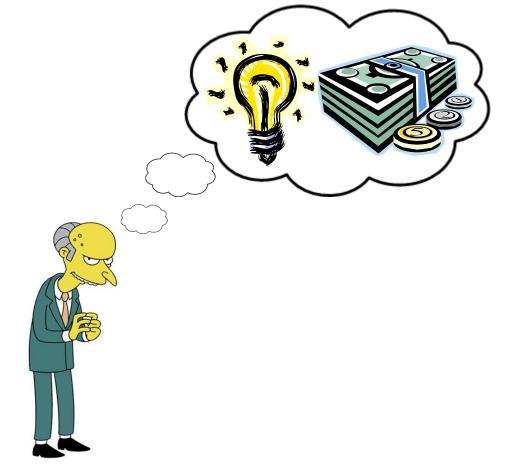

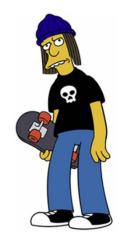

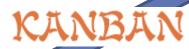

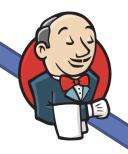

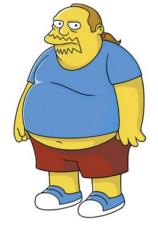

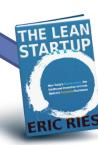

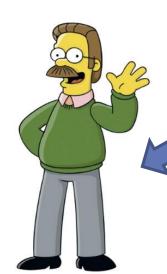

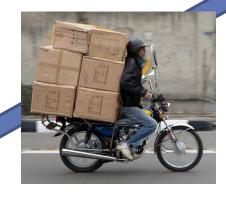

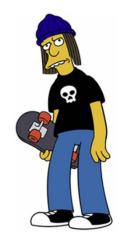

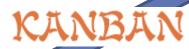

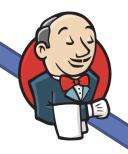

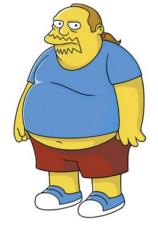

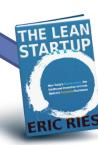

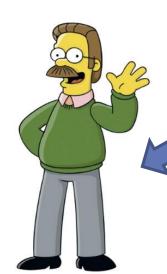

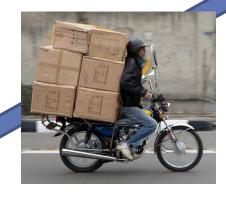

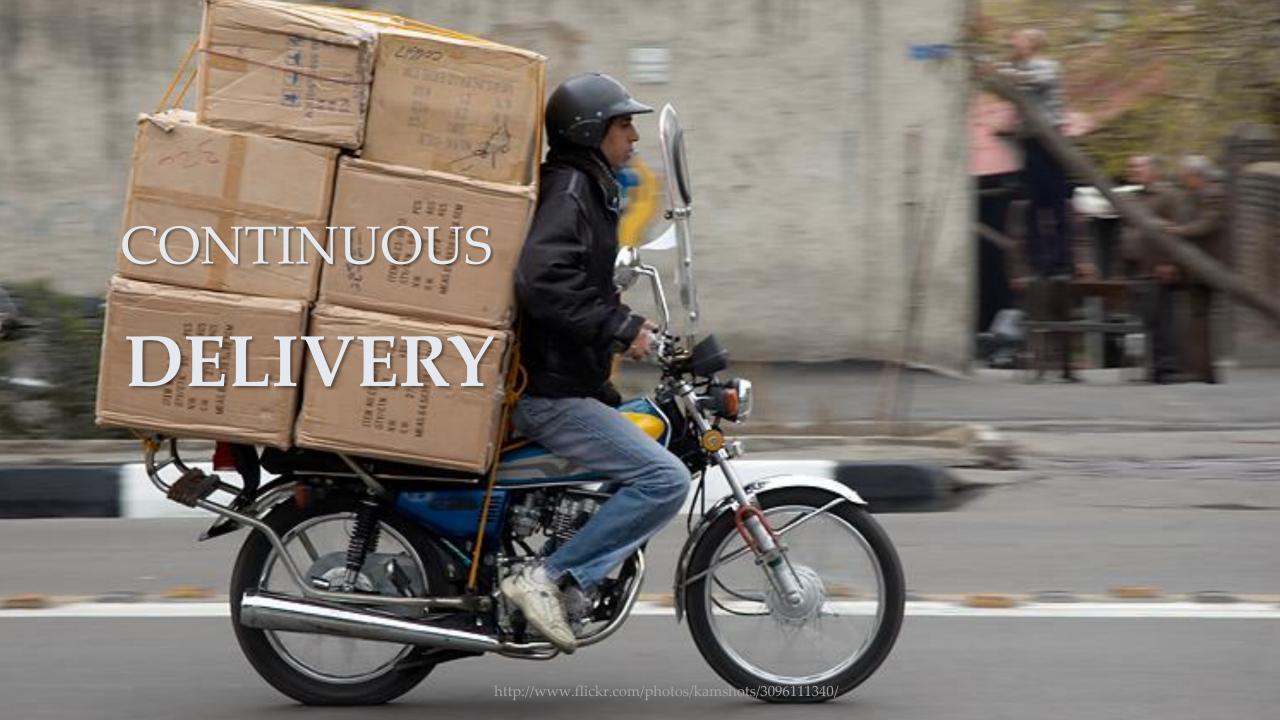

#### facebook

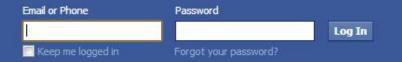

Sign Up

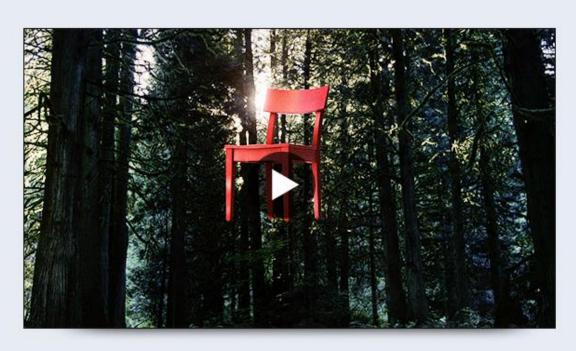

#### Things that connect us

We honor the everyday things that bring us together and celebrate people everywhere opening up and connecting. Share

| ļ               | By clicking Sign U | p, you agree | to our Terms and olicy, including o |  |
|-----------------|--------------------|--------------|-------------------------------------|--|
|                 | Why do I need to   |              |                                     |  |
| Birthday:       | Month: ▼           | Day: ▼       | Year: ▼                             |  |
| I am:           | Select Sex:        | •            |                                     |  |
| New Password:   |                    |              |                                     |  |
| Re-enter Email: |                    |              |                                     |  |
| Your Email:     |                    |              |                                     |  |
| Last Name:      |                    |              |                                     |  |
| First Name:     |                    |              |                                     |  |

Create a Page for a celebrity, band or business.

Deutsch English (US) Español Português (Brasil) Français (France) Italiano العربية हिन्दी 中文(简体) 日本語 ....

The Tour

Explore

Sign In

Sign Up

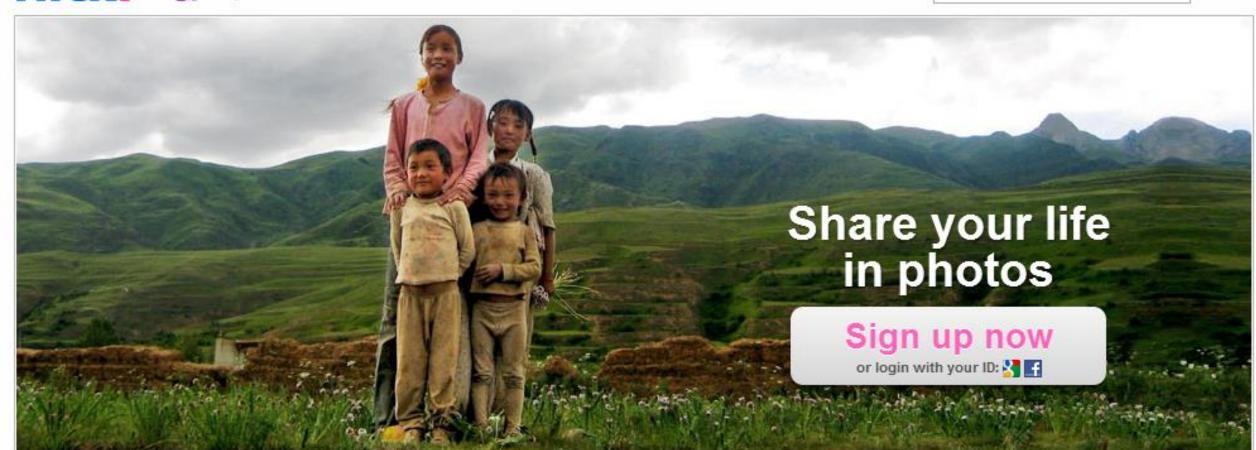

© by Tannenberg

Search

#### Upload

More ways to get your photos online.

Multiple ways to upload your photos to Flickr through the web, your mobile device, email or

#### Discover

See what's going on in your world.

Keep up with your friends and share your stories with comments & notes. Add rich

#### Share

Your photos are everywhere you are.

Upload your photos once to Flickr, then easily and safely share them through Facebook.

Etsy

Register

Sign In

Search for items and shops

Search

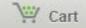

Etsy is now in Spanish! Change your language preferences to test it out.

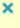

Browse

Art

Home & Living

Jewelry

Fine Jewelry

Women

Men

Kids

Vintage

Weddings

**Craft Supplies** 

Trending Items

Pictoplasma

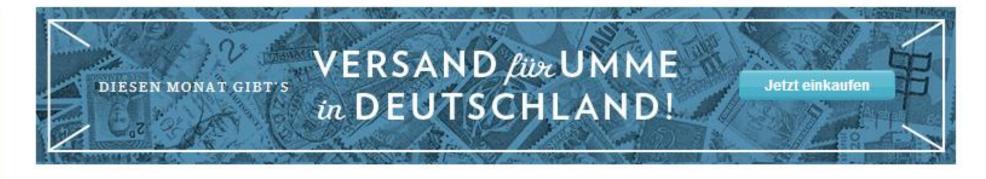

#### Handpicked Items See more

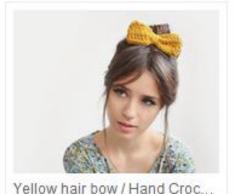

Plexida

€6.00 EUR

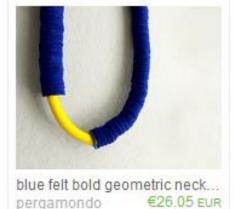

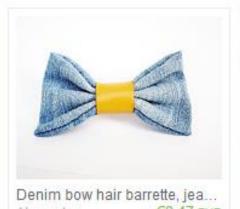

€9.47 EUR Akamatra

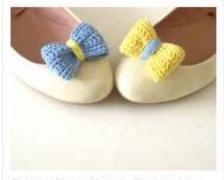

Picked by pitsispopis

Opposites attract. Crochet b ... €12.63 EUR sidirom

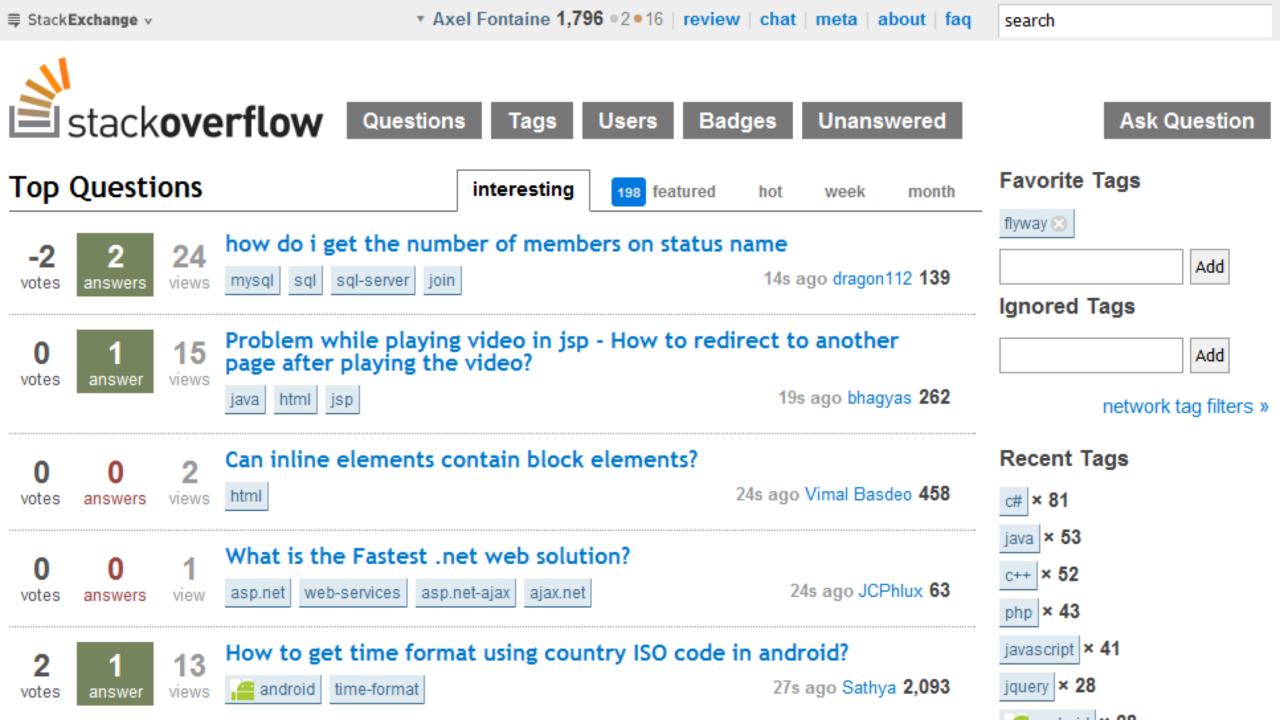

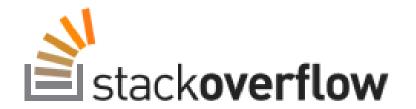

### site design / le

rev 2014.2.5.1347

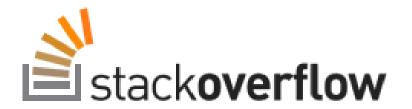

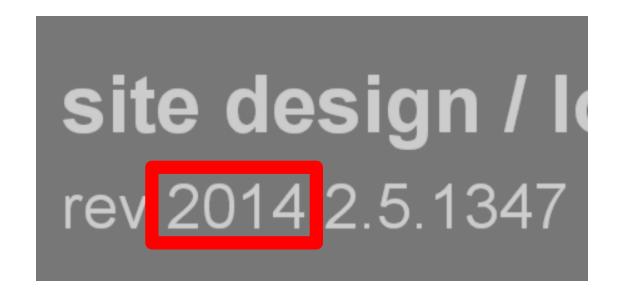

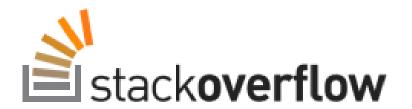

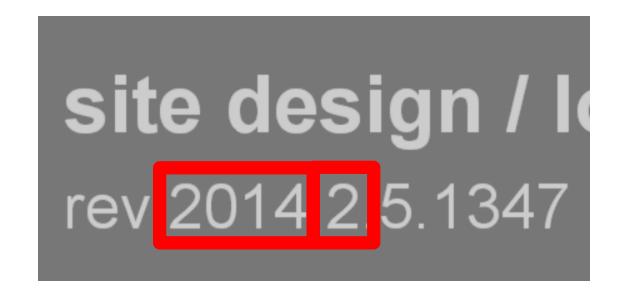

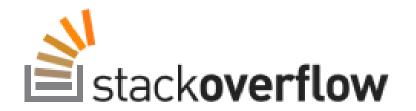

**site design / lo** rev 2014 2 5 1347

## Prerequisites

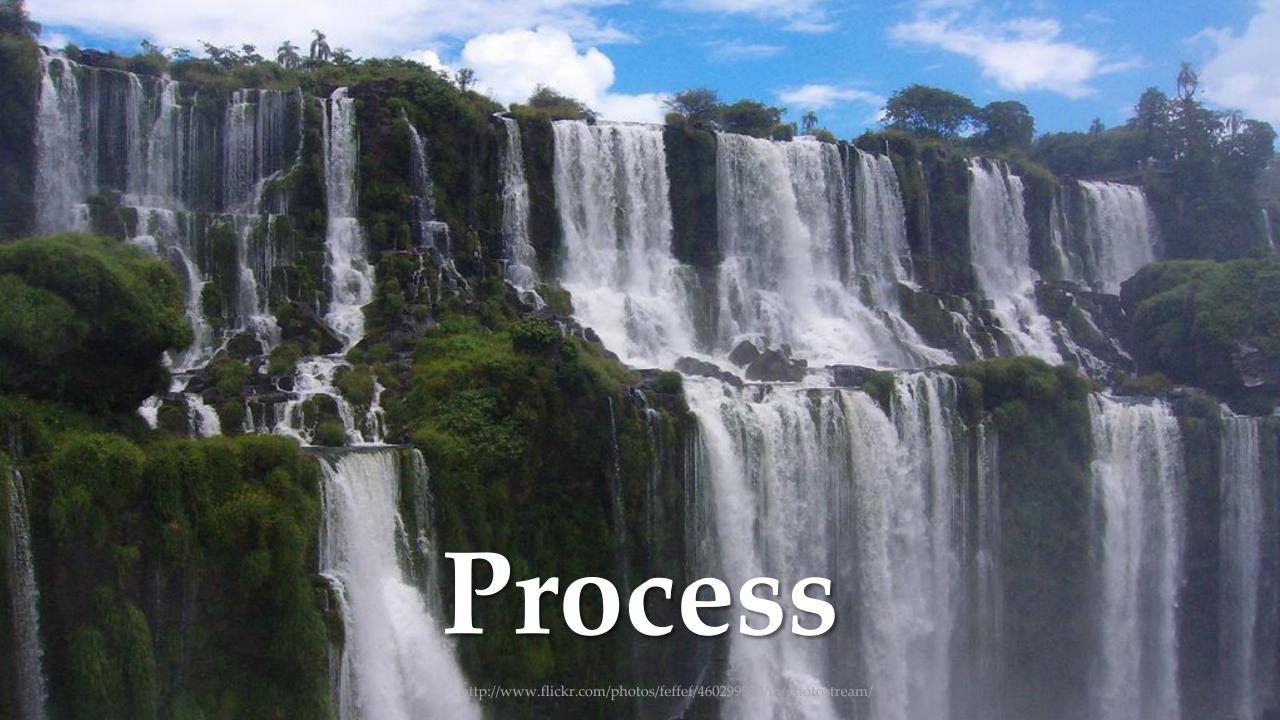

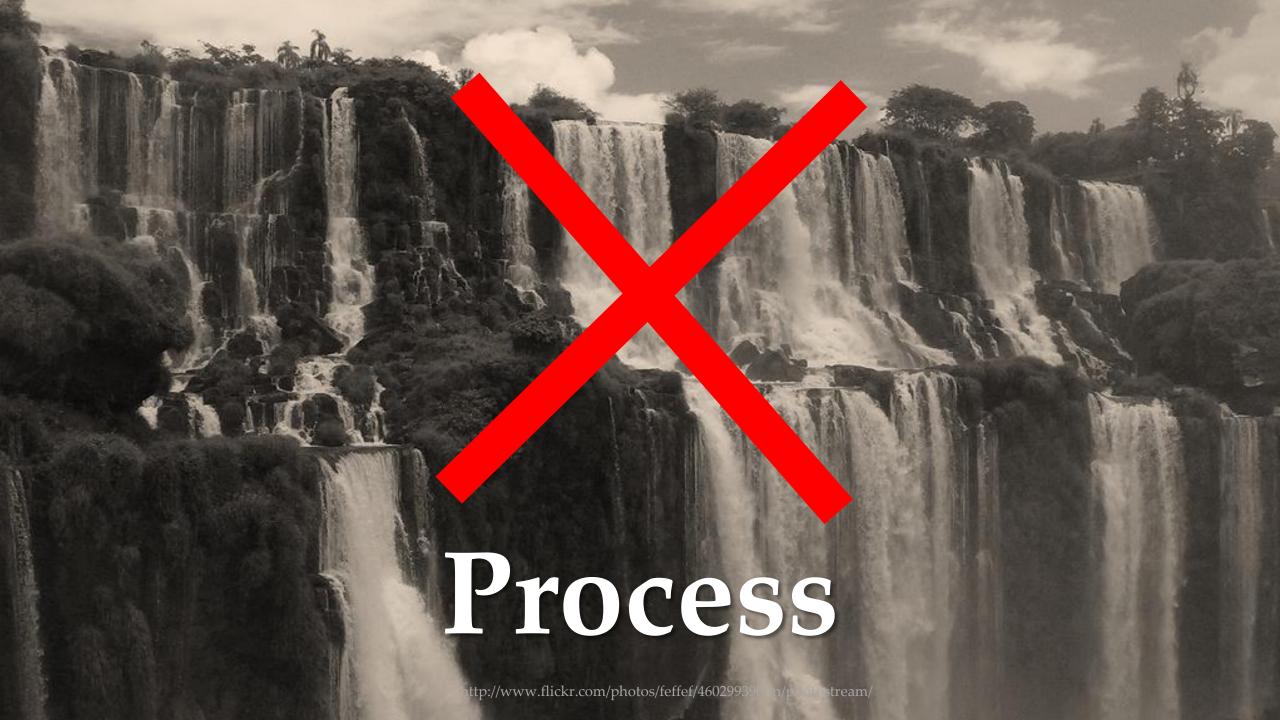

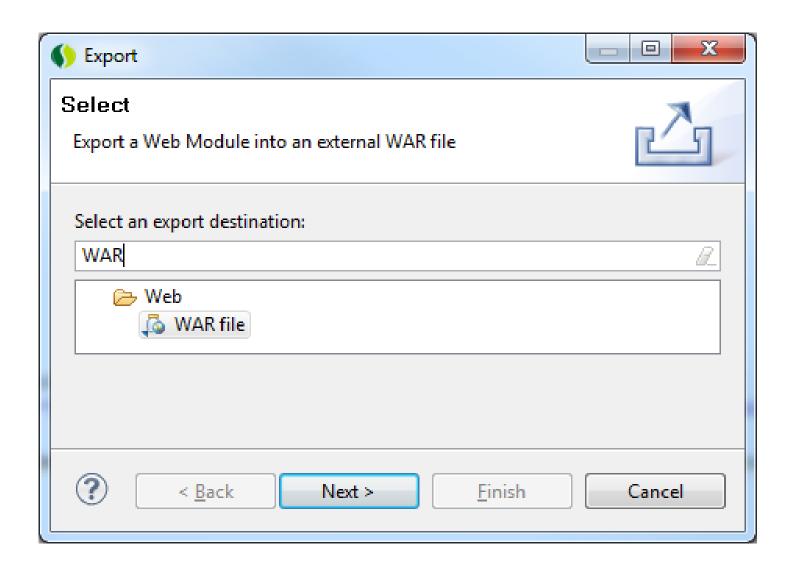

### Build

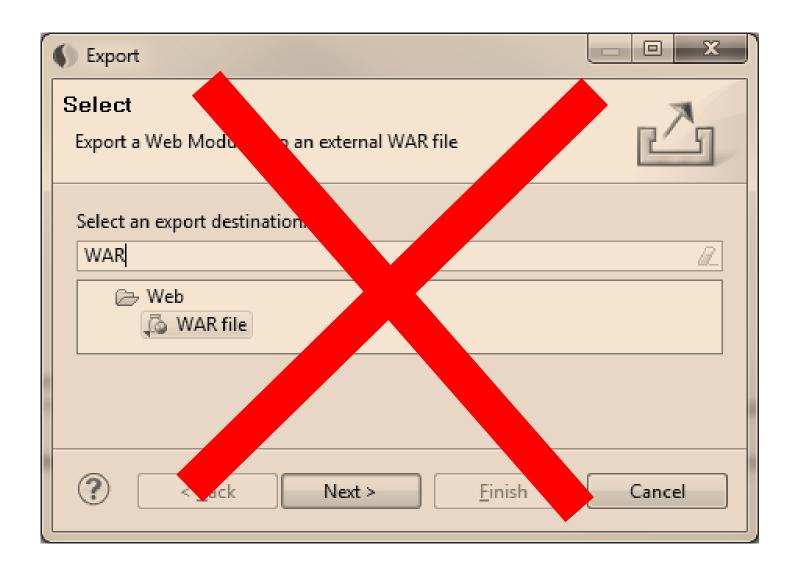

### Build

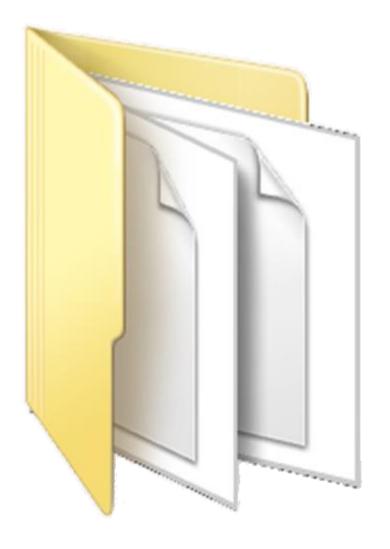

### Version Control

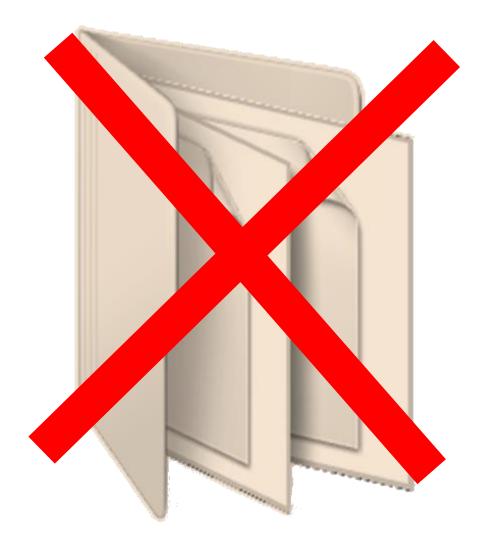

### Version Control

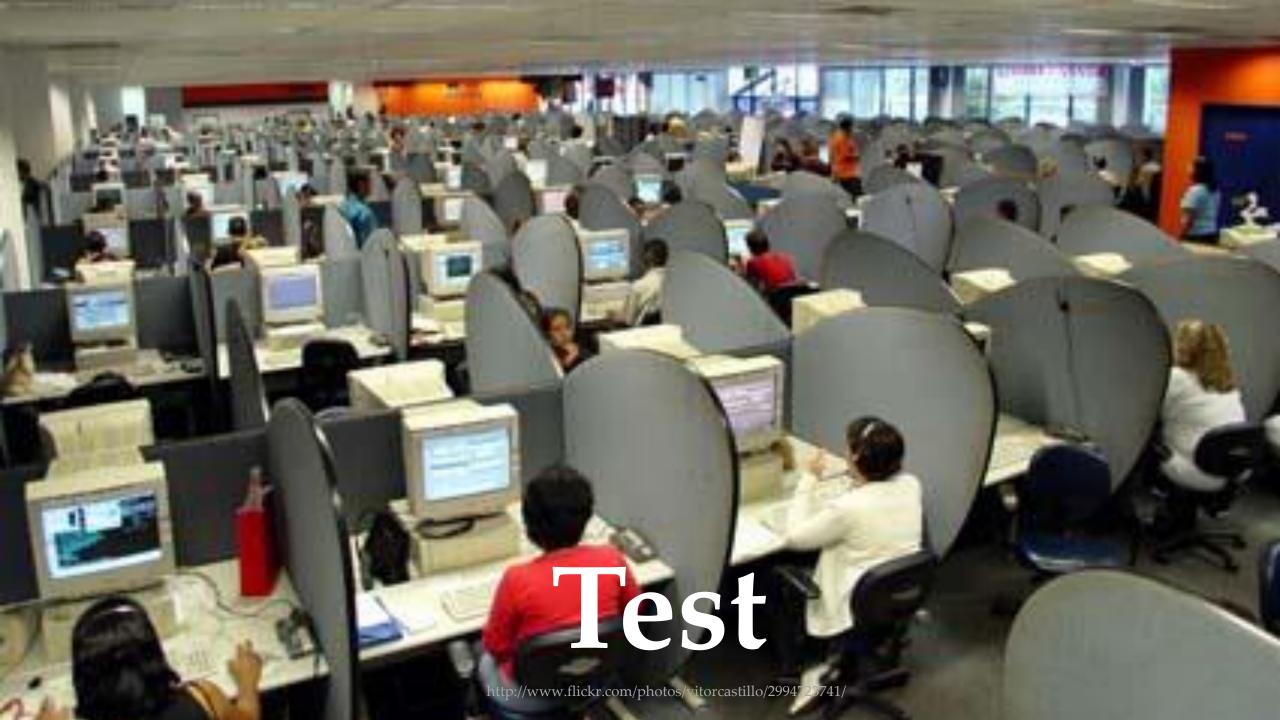

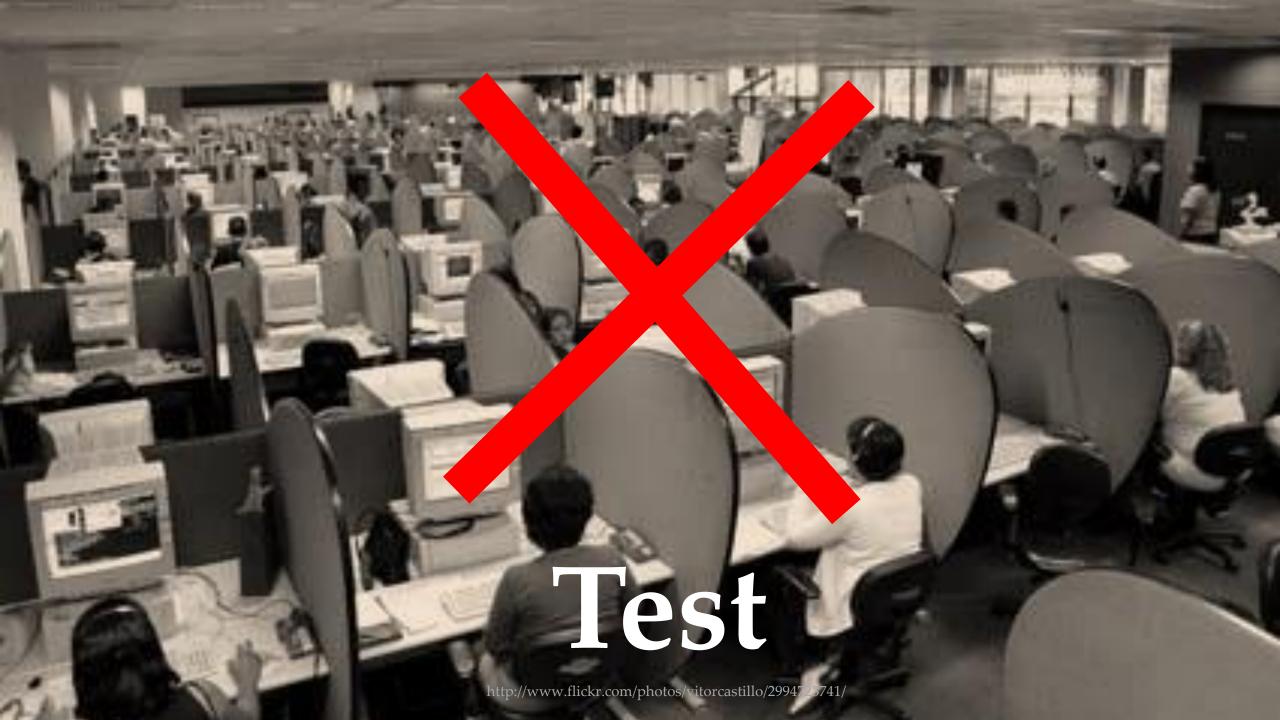

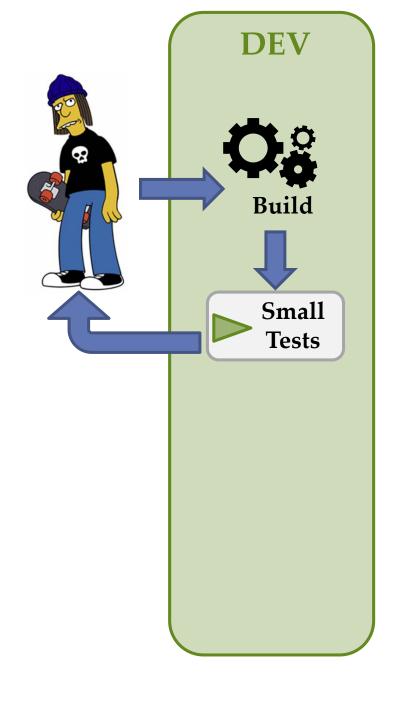

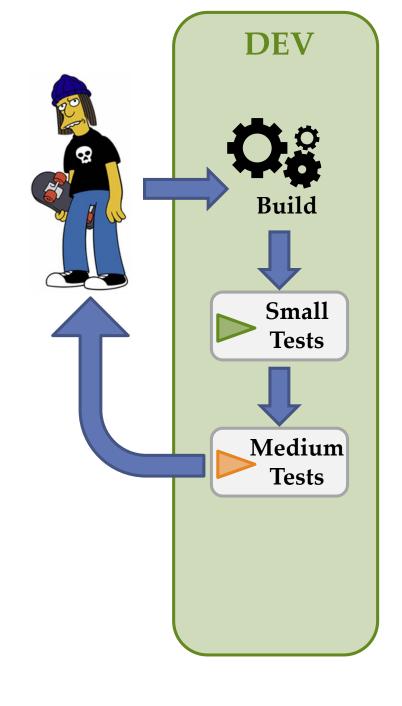

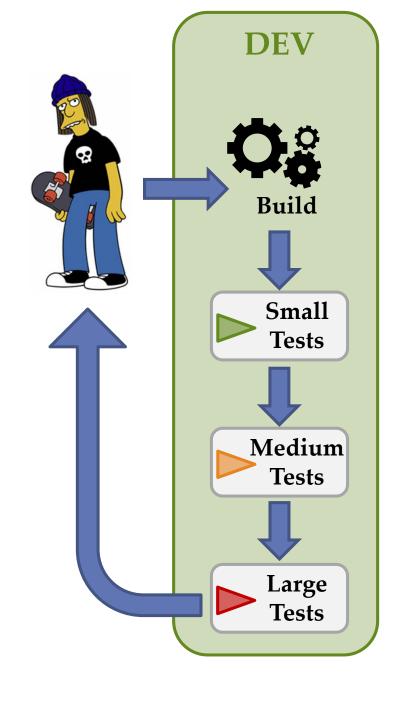

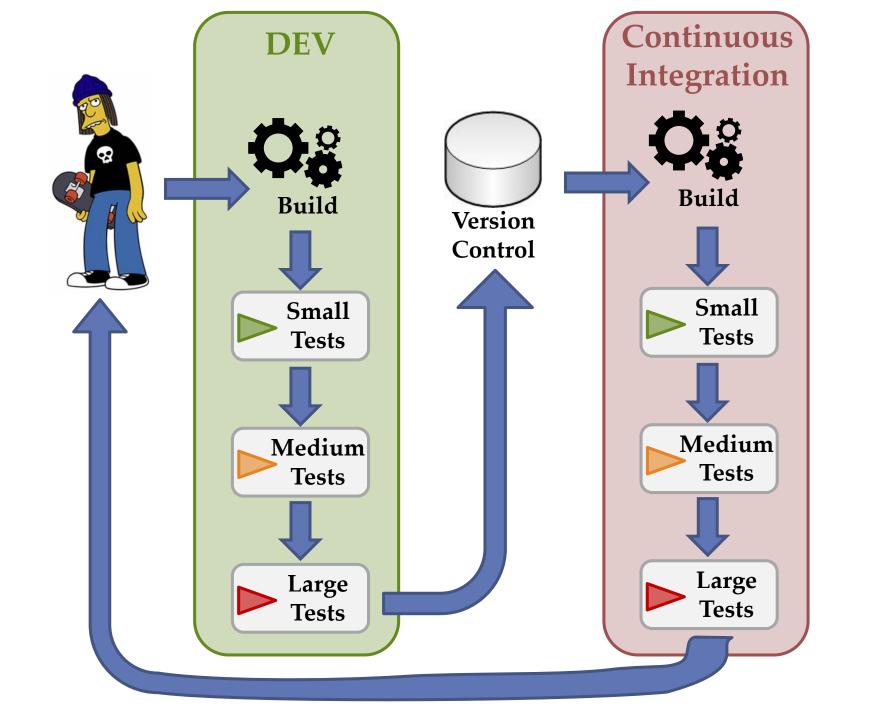

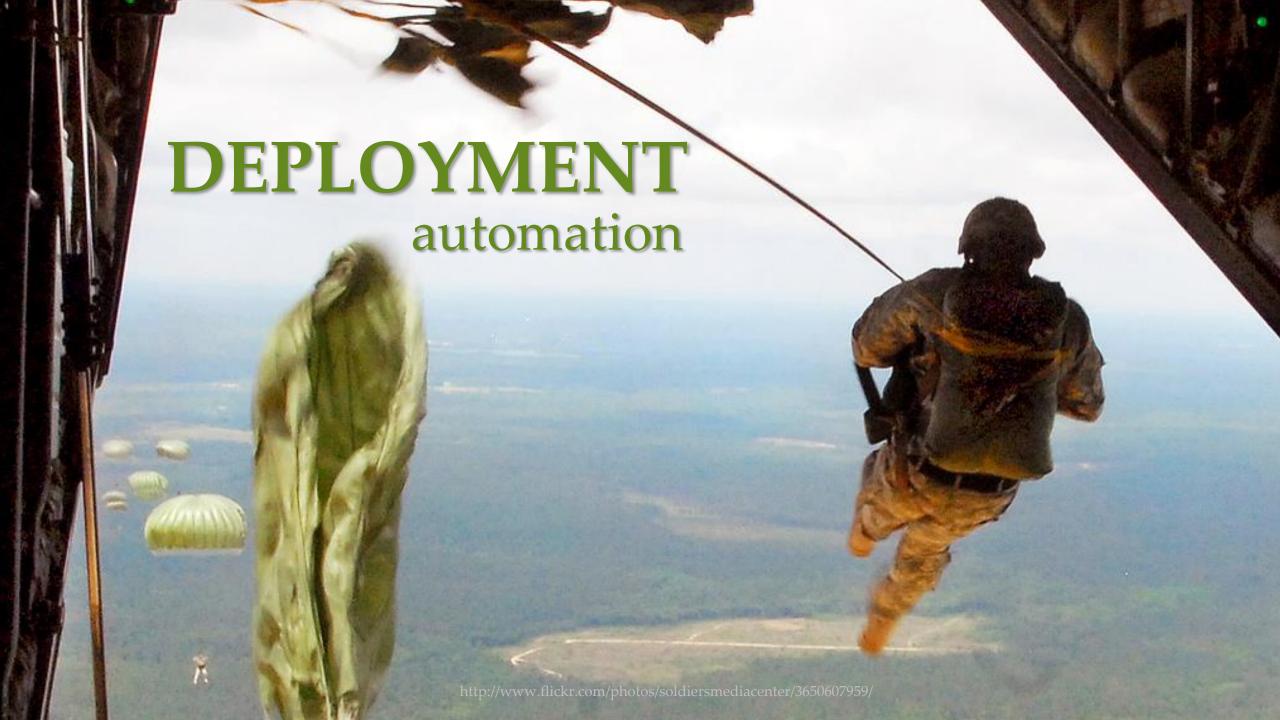

do

NOT

deploy

SNAPSHOTS!

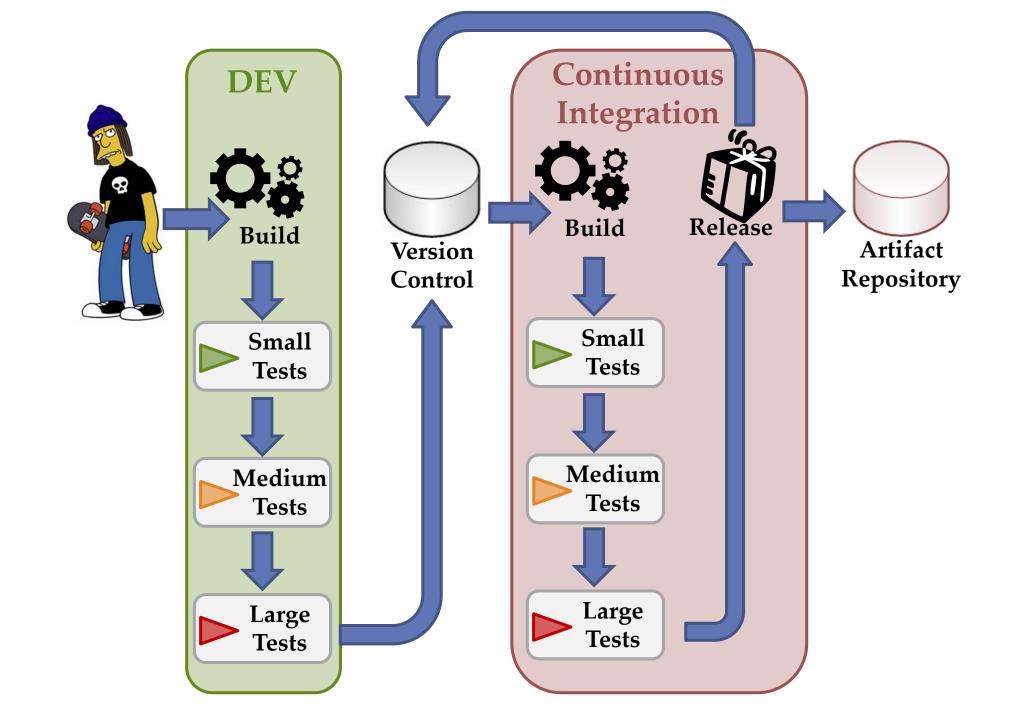

### What gets deployed?

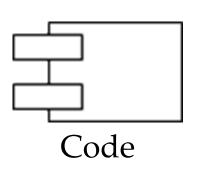

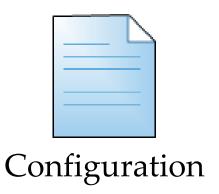

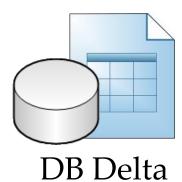

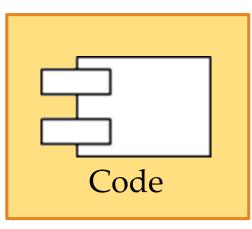

Deployment Package

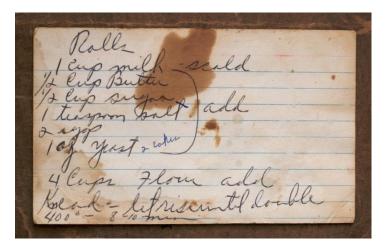

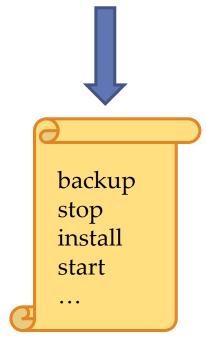

Deployment Script

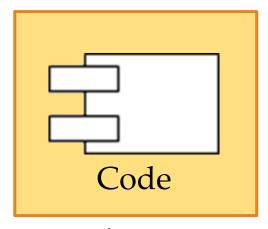

Deployment Package

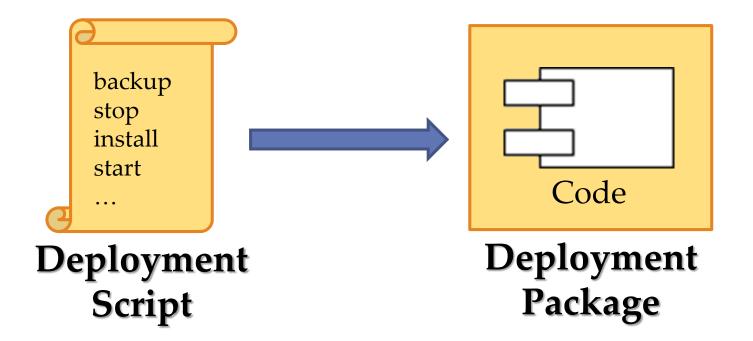

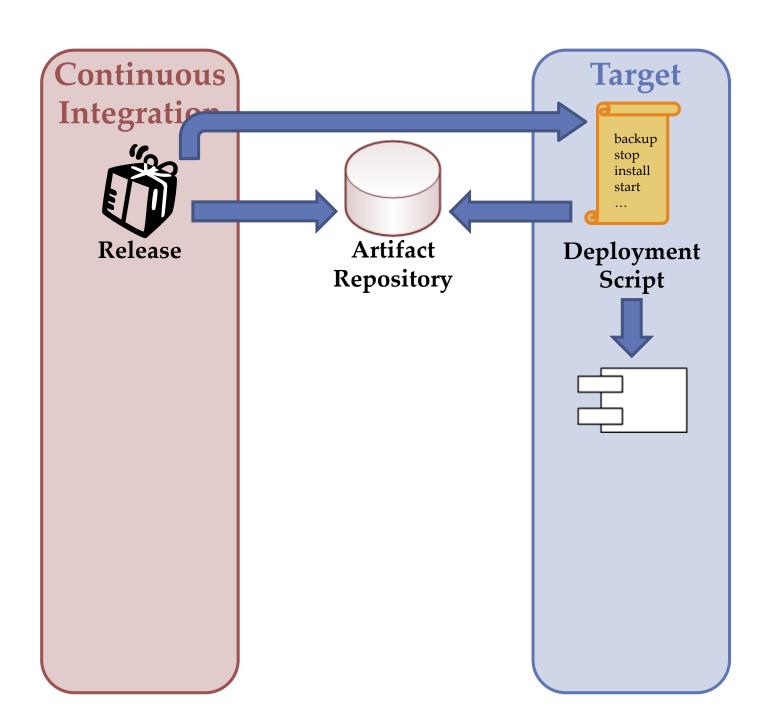

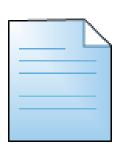

Configuration

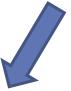

Maybe it could change one day

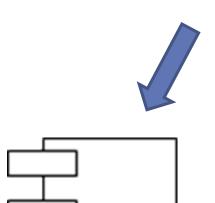

Code

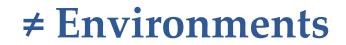

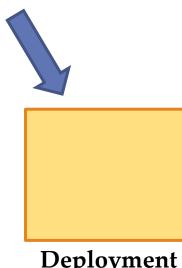

Deployment Package

## **Environment Detection**

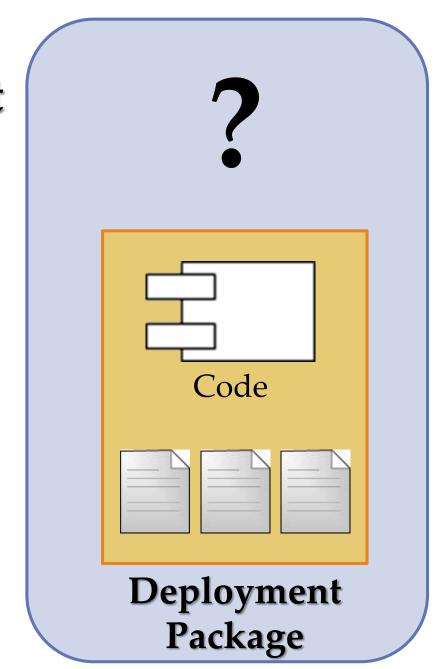

## **Environment Detection**

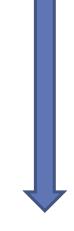

Auto-Configuration

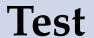

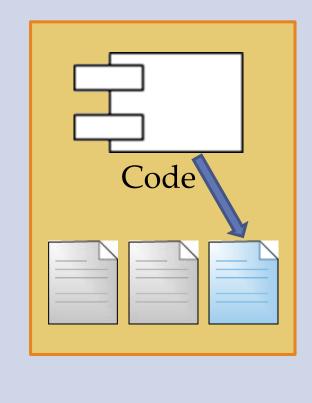

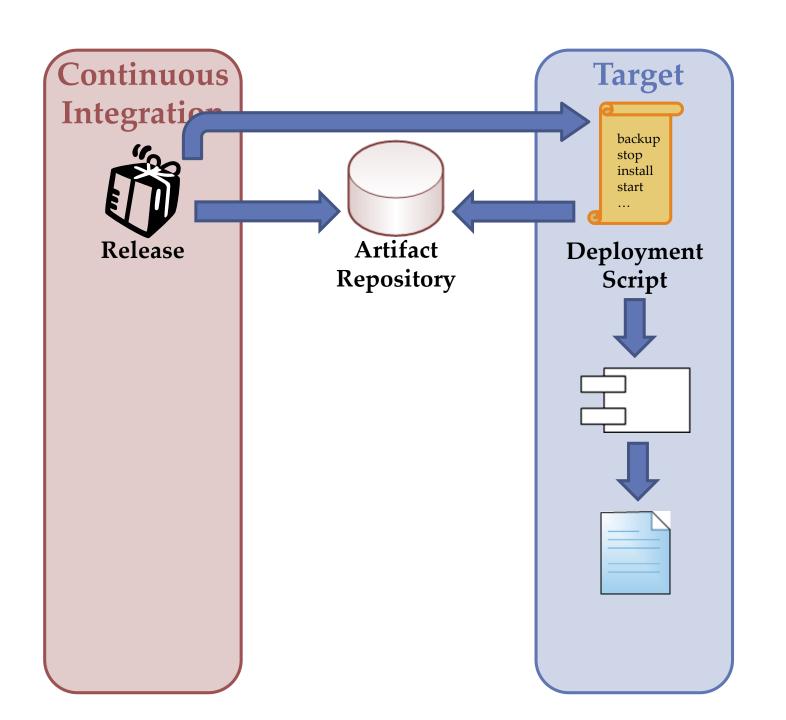

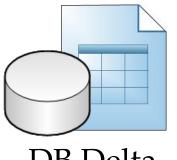

DB Delta

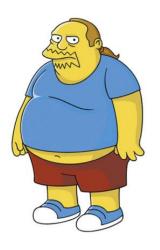

The Fear of DDL

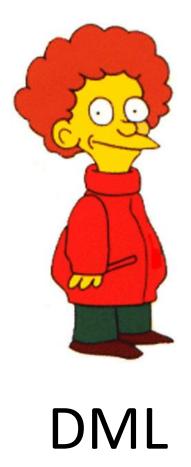

VS

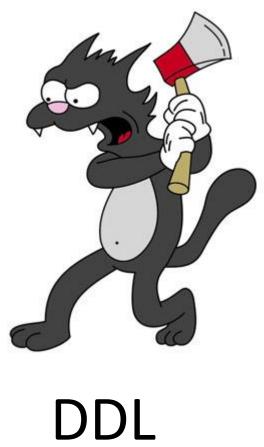

| Name  | Balance |
|-------|---------|
| Homer | 163     |
| Marge | 214     |
| Bart  | 9       |
| Lisa  | 25      |

| Name  | Balance |
|-------|---------|
| Homer | 0       |
| Marge | 0       |
| Bart  | 0       |
| Lisa  | 0       |

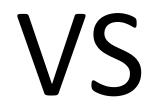

| Name  |
|-------|
| Homer |
| Marge |
| Bart  |
| Lisa  |

DML

DDL

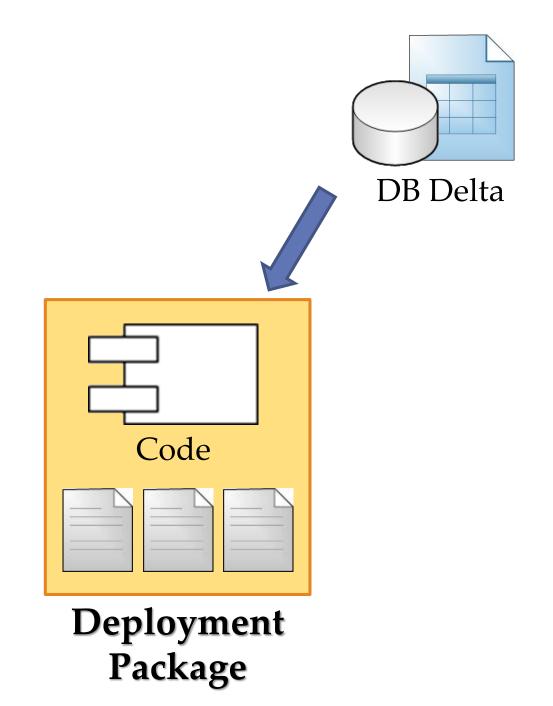

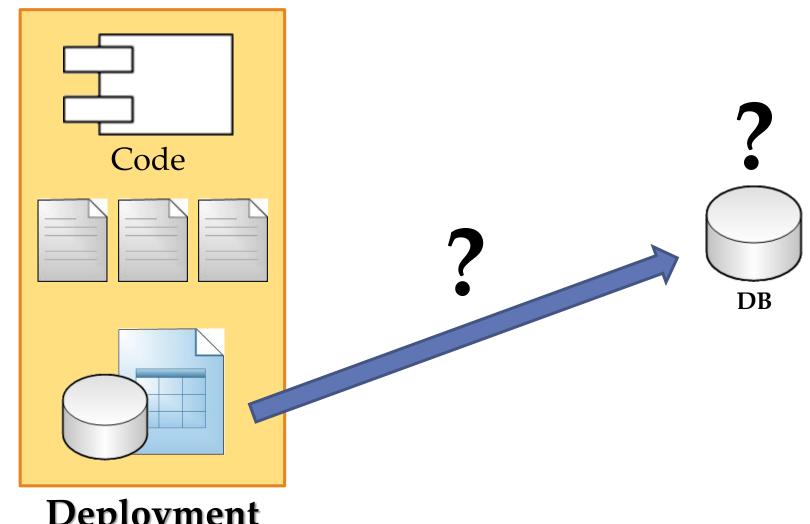

Deployment Package

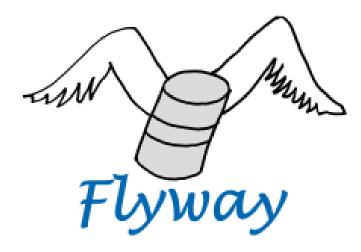

flywaydb.org

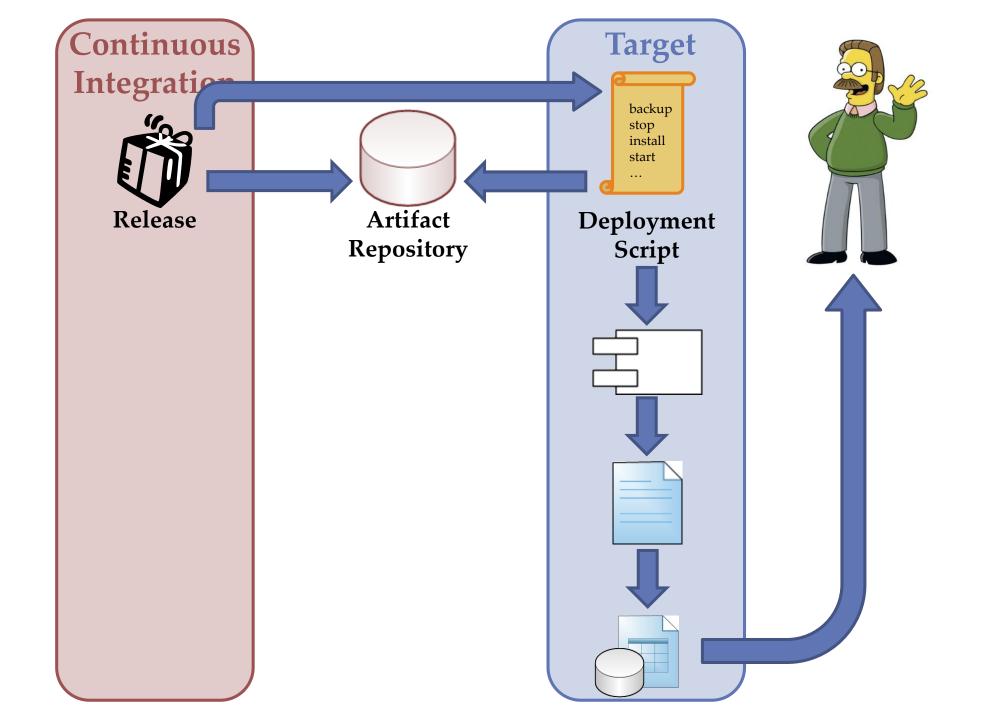

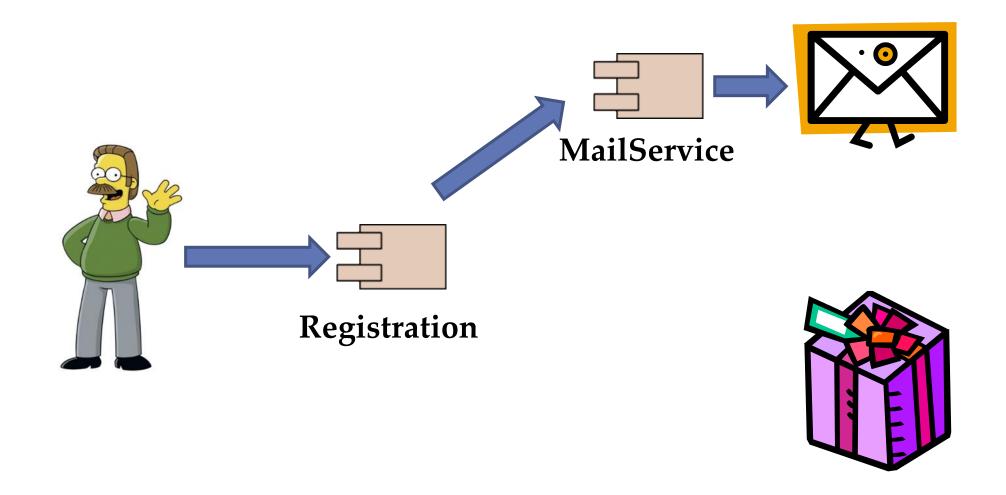

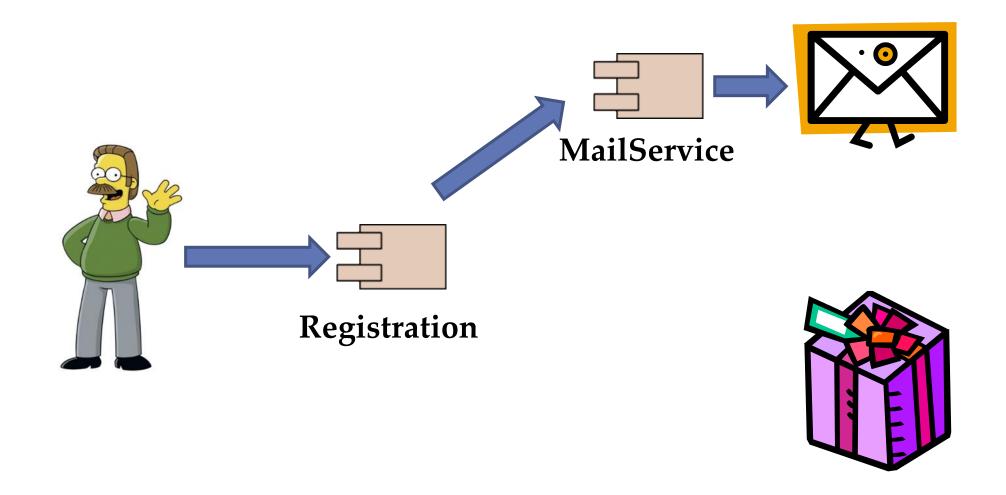

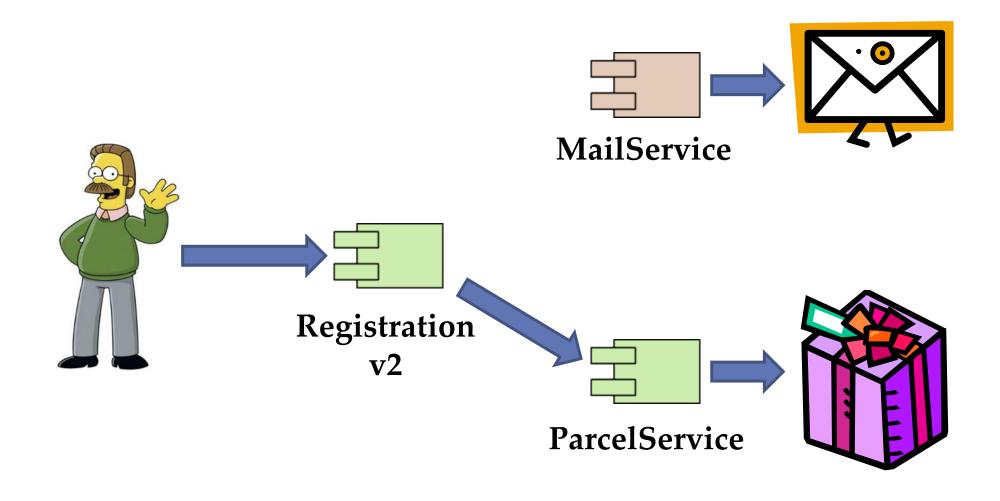

### **Feature Toggles**

**Branch by Abstraction** 

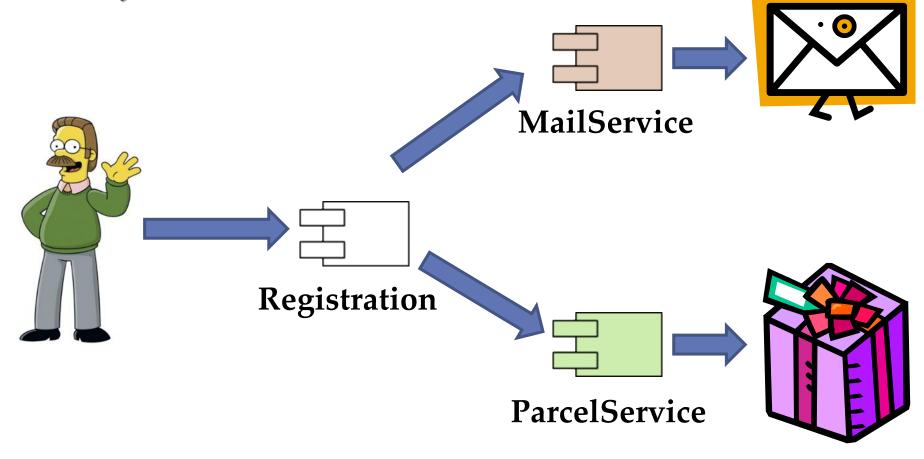

### **Feature Toggles**

**Branch by Abstraction** 

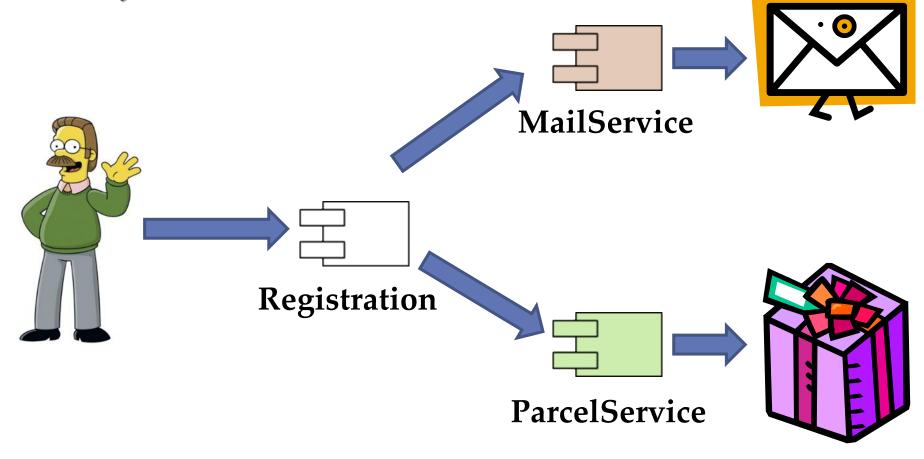

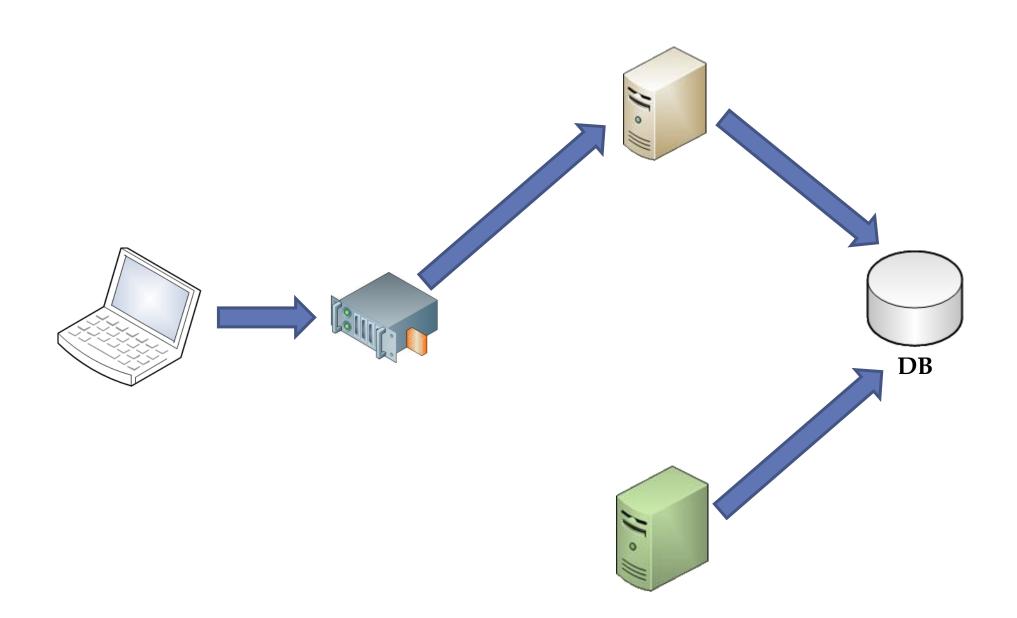

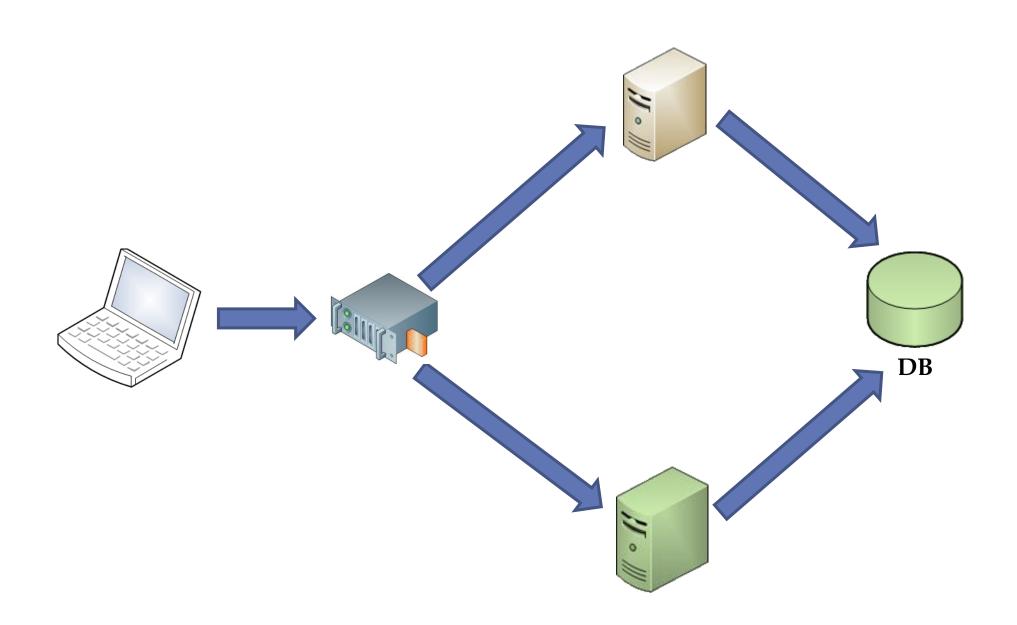

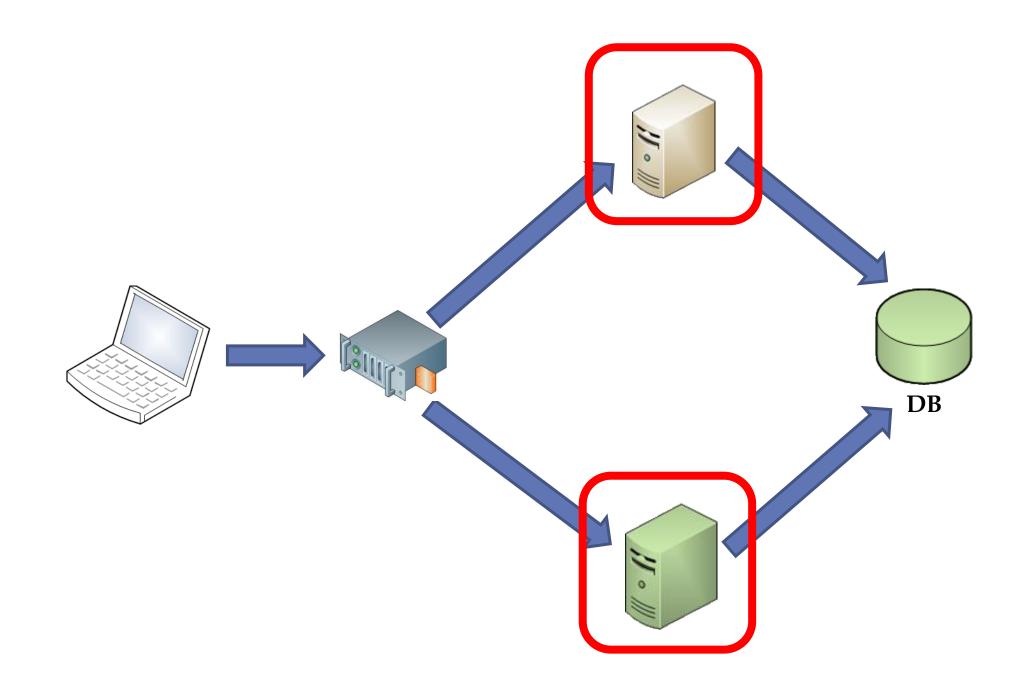

### State Management Blue/Green Deployments

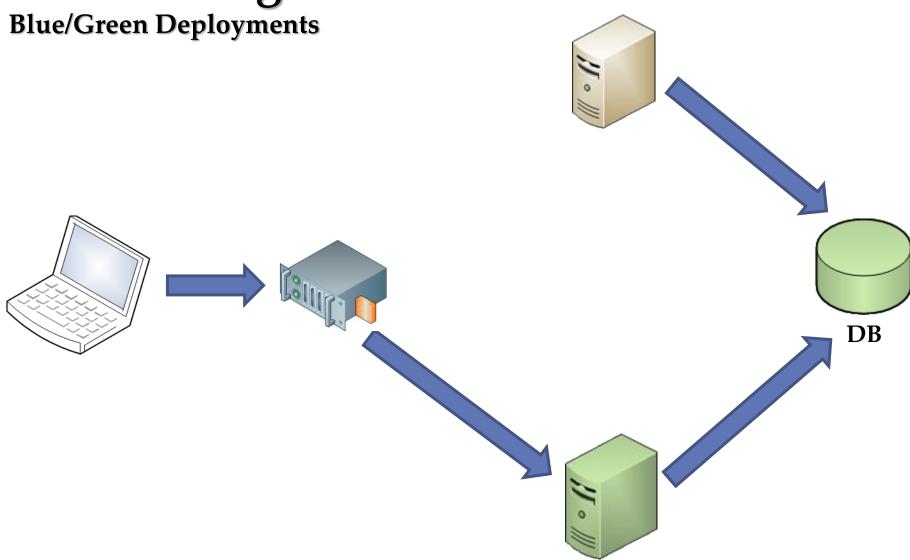

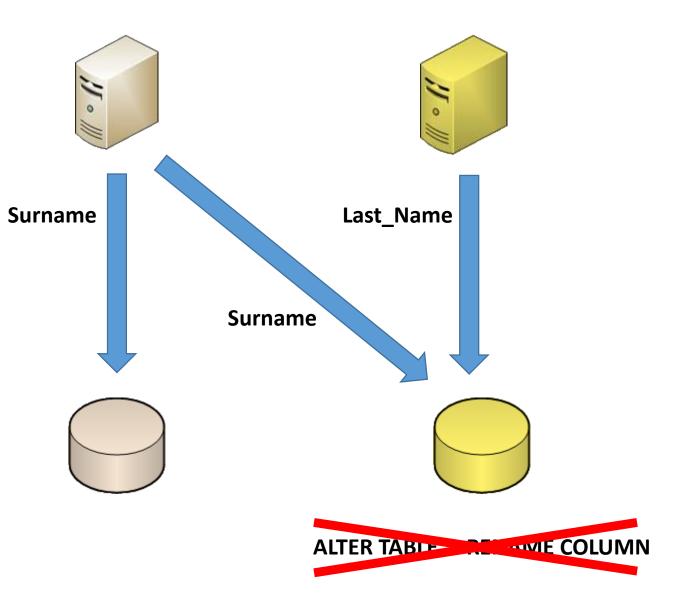

| FirstName | Surname |
|-----------|---------|
| Homer     | Simpson |
| Roger     | Rabbit  |
| Lucky     | Luke    |
|           |         |

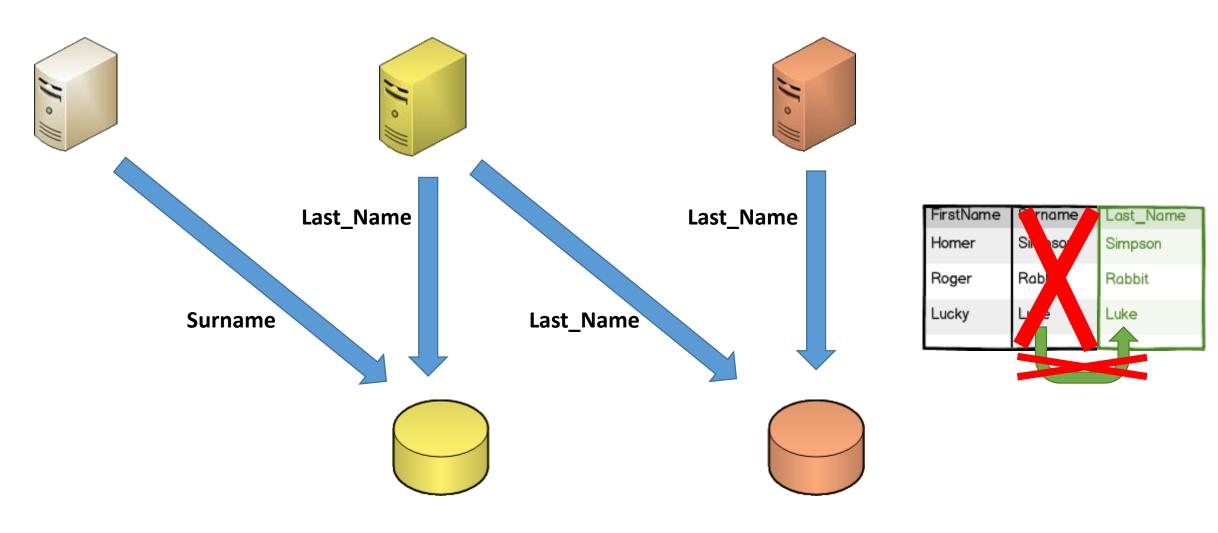

ALTER TABLE ...

ADD COLUMN Last\_Name

CREATE TRIGGER ...

UPDATE ... SET Last\_Name = Surname

DROP TRIGGER ...
ALTER TABLE ...
DROP COLUMN Surname

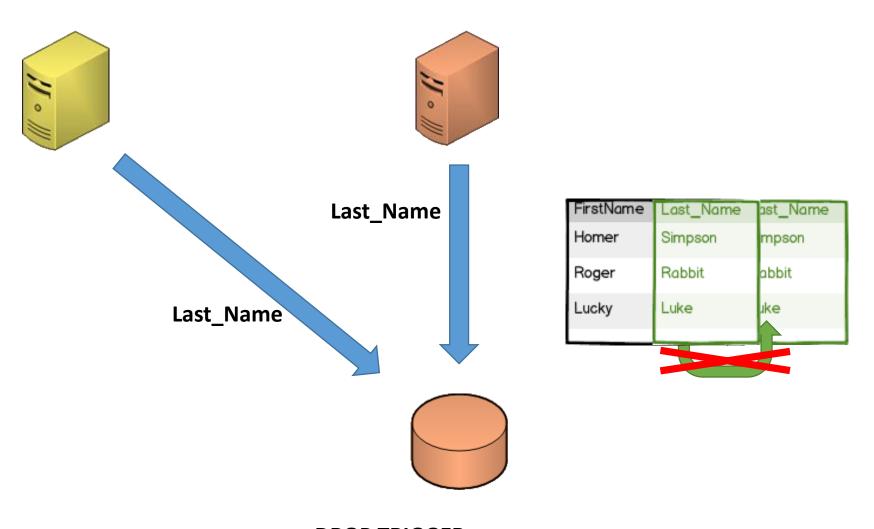

DROP TRIGGER ...
ALTER TABLE ...
DROP COLUMN Surname

# Summary

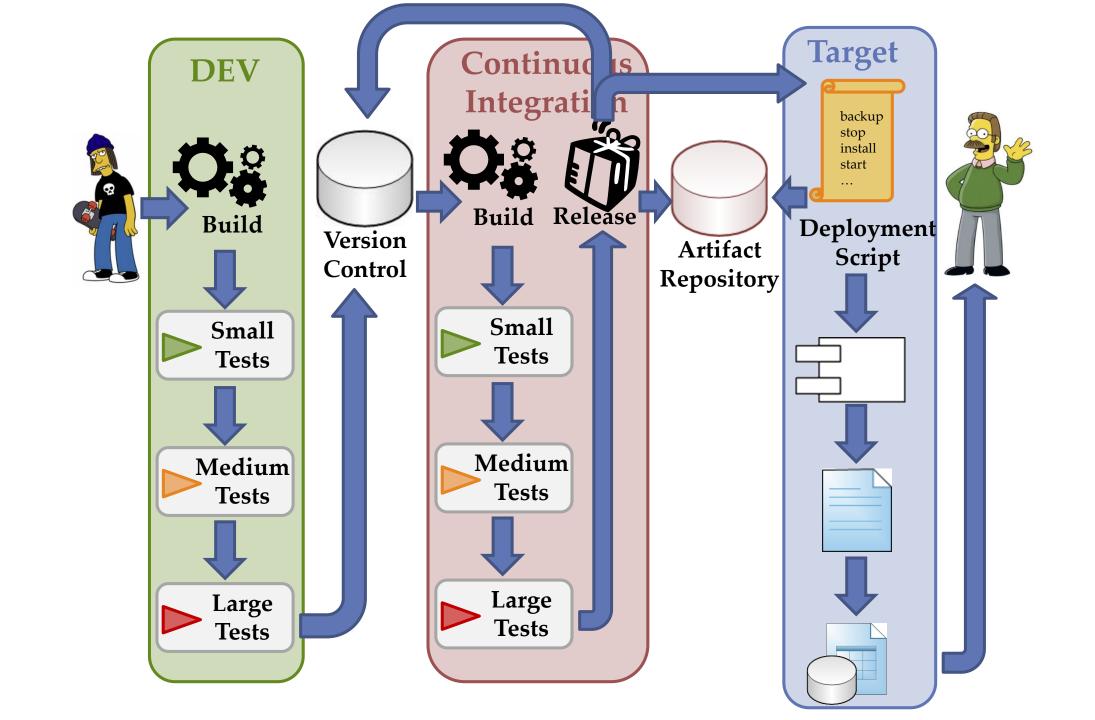

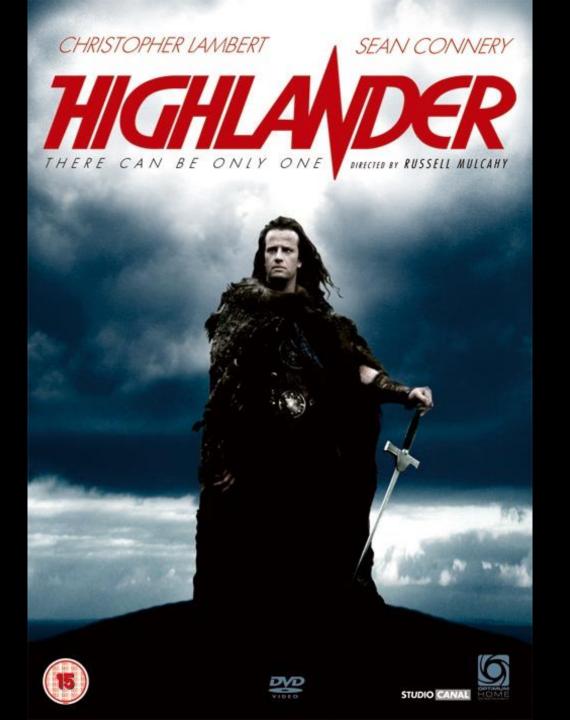

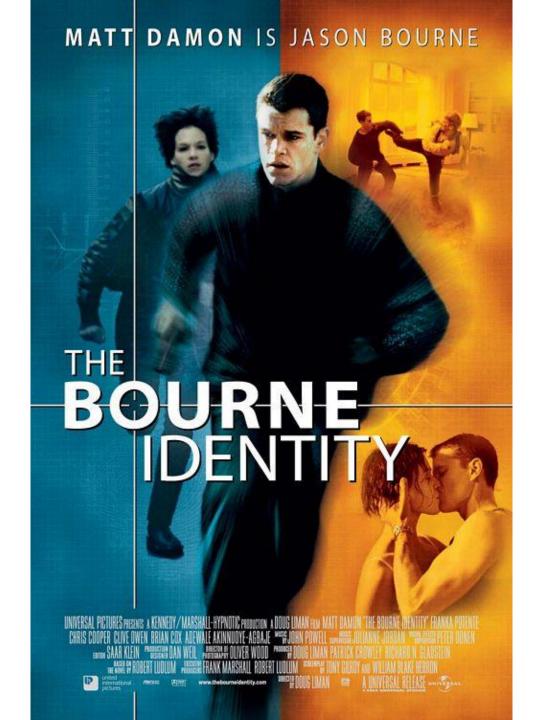

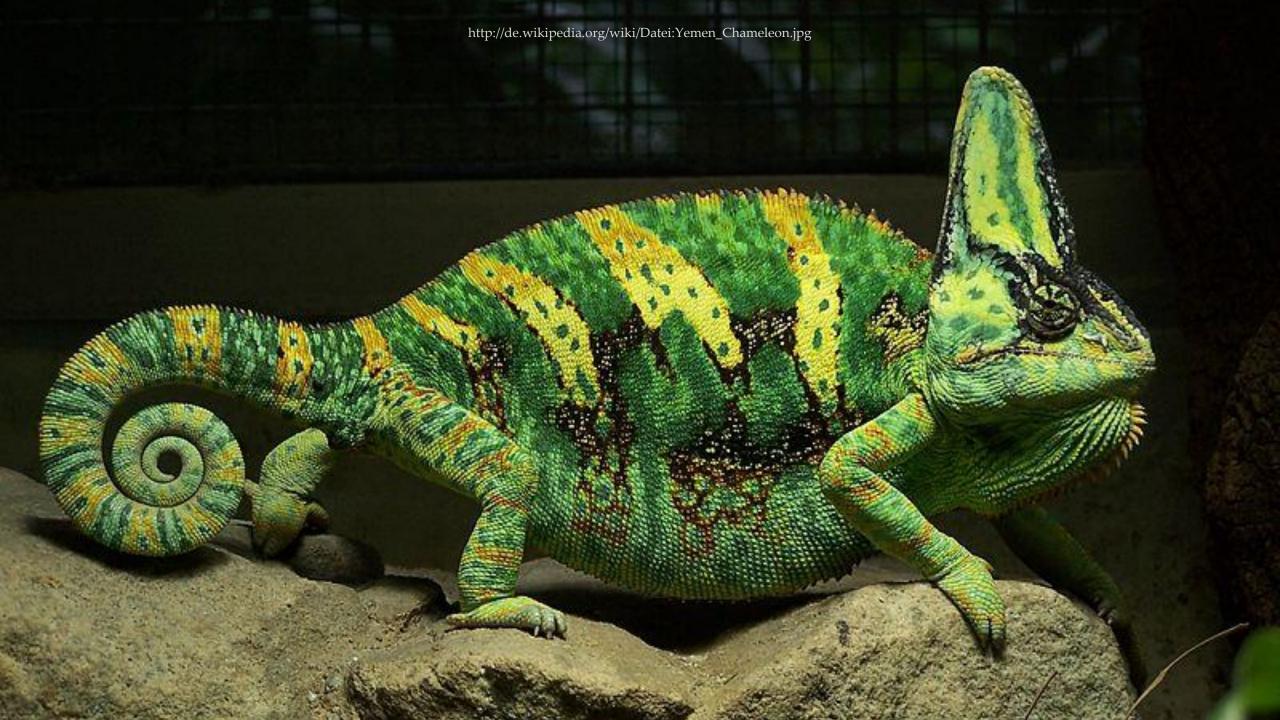

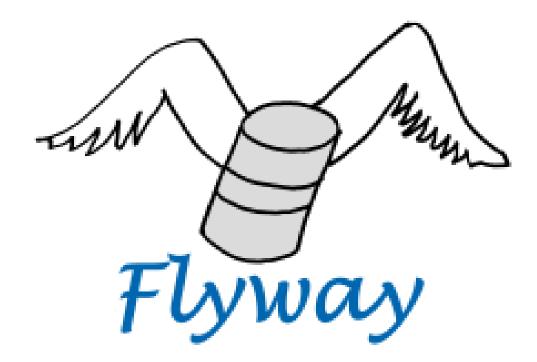

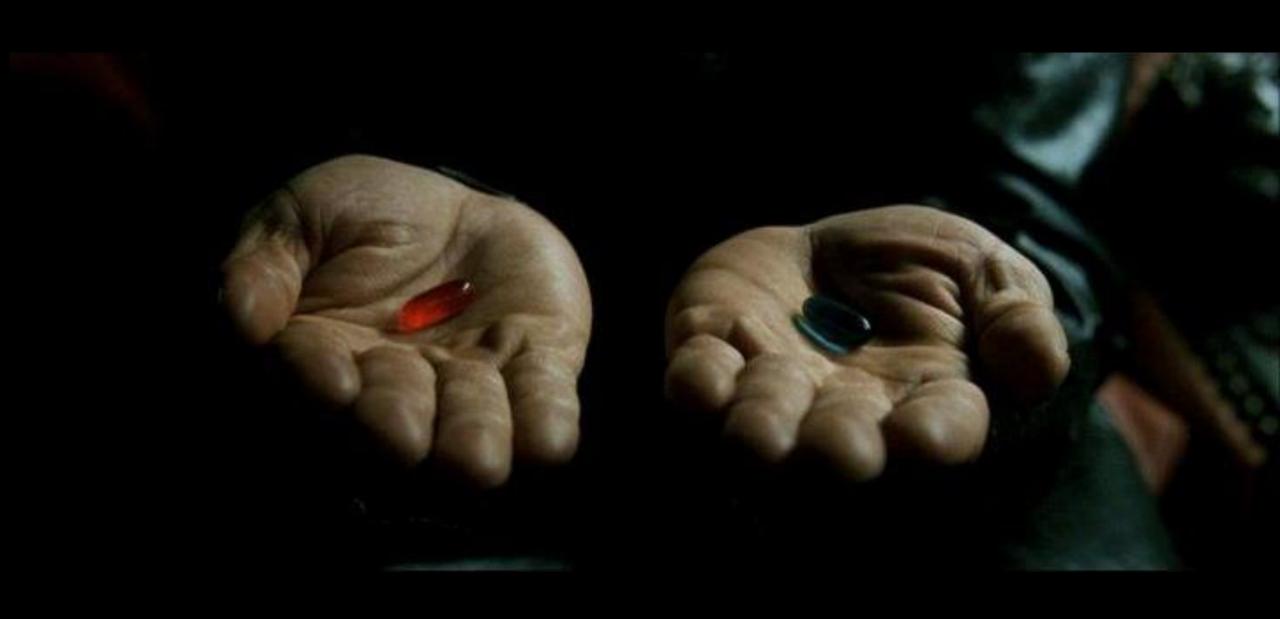

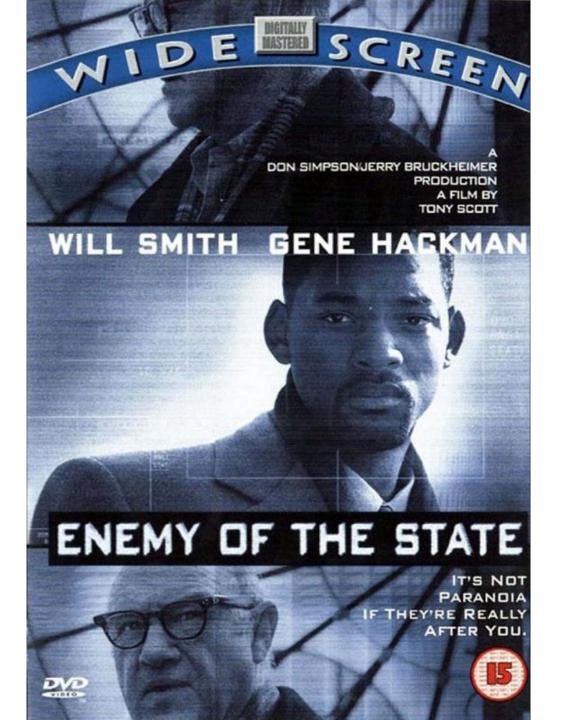

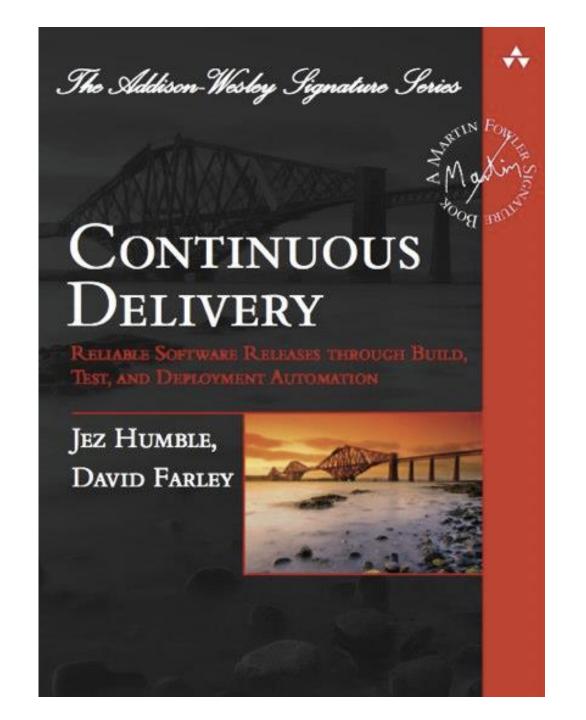

# One more thing

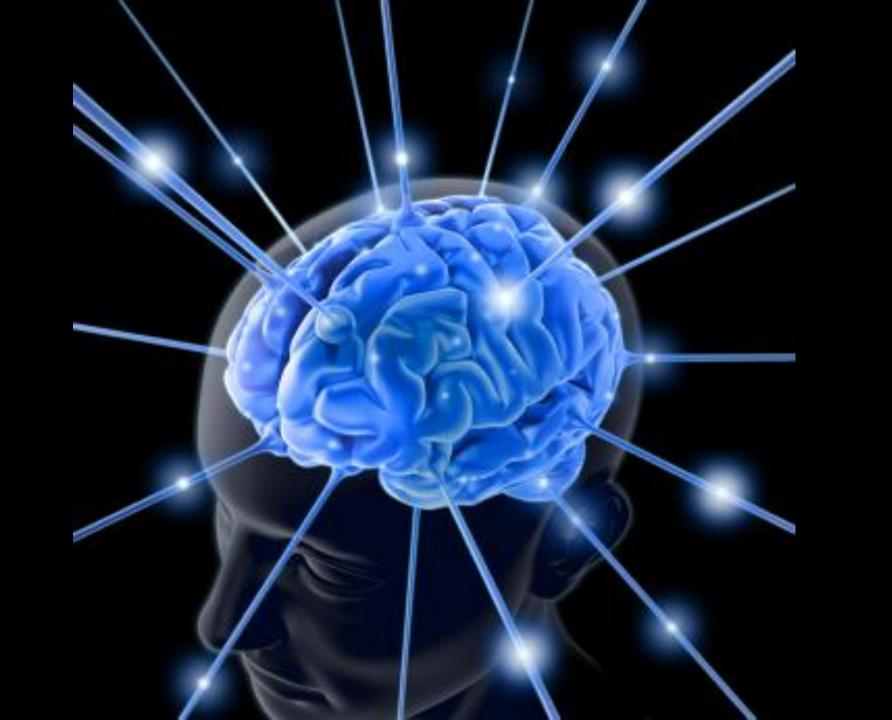

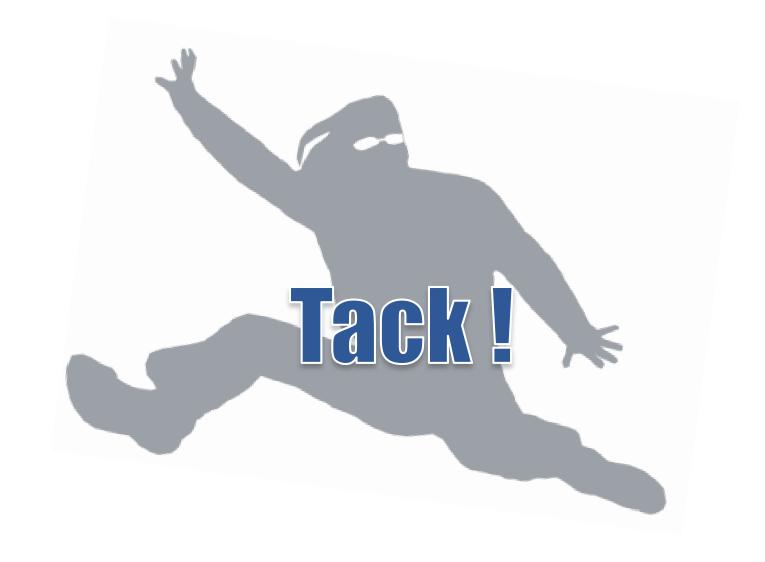

#### **AXEL FONTAINE**

Software Development Expert

@axelfontaine axelfontaine.com business@axelfontaine.com

#### **Further reading:**

http://axelfontaine.com/blog/final-nail.html

http://axelfontaine.com/blog/environment-detection.html

http://martinfowler.com/bliki/FeatureToggle.html

http://googletesting.blogspot.com/2010/12/test-sizes.html

http://blog.shinetech.com/2012/12/18/simple-session-sharing-intomcat-cluster-using-the-session-in-cookie-pattern/